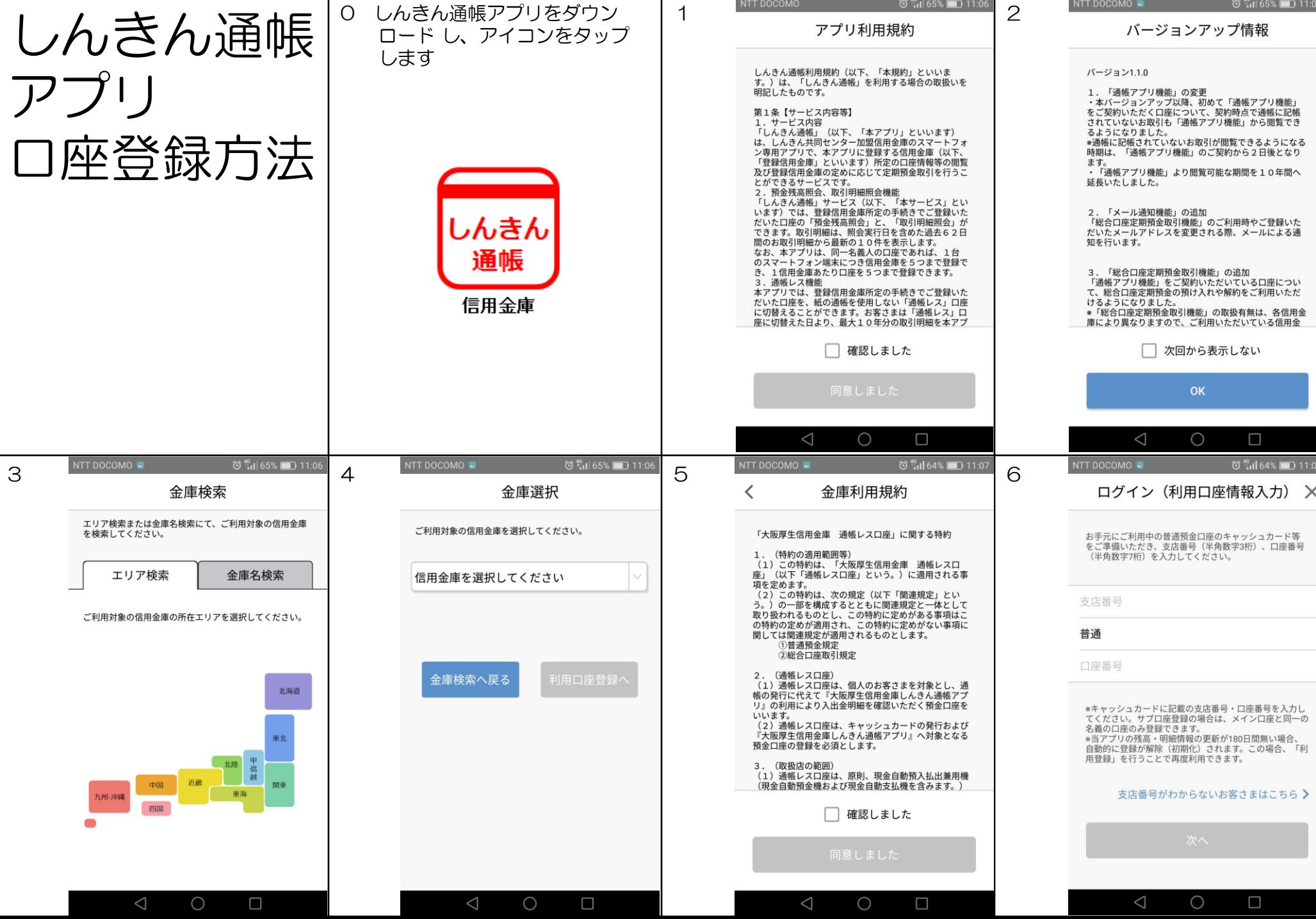

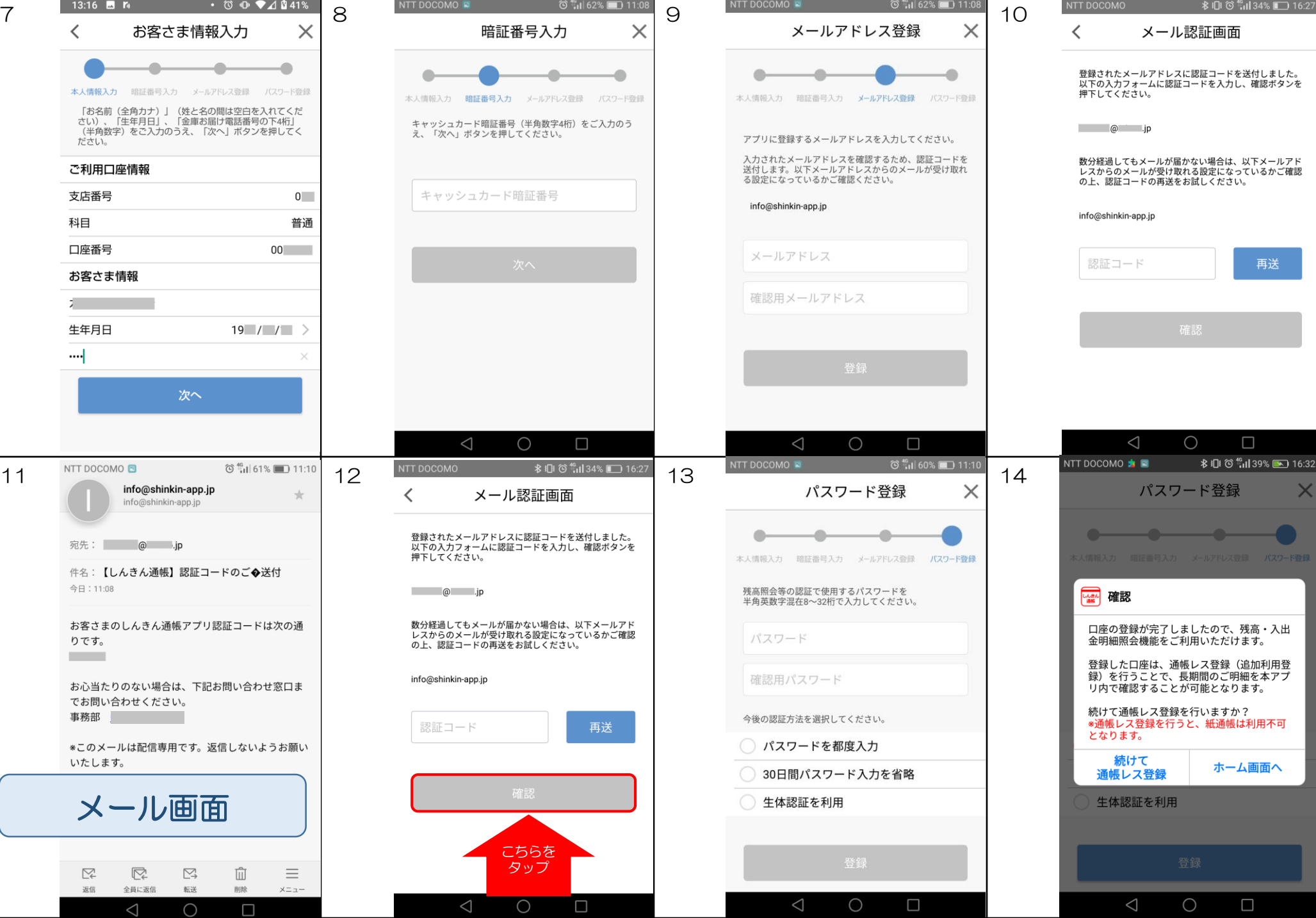

 $\sqrt{2}$